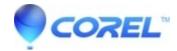

## **Add Music or Voice to Your Videos**

• VideoStudio

Add Music or Voice to Your Videos Spice up your video with a soundtrack. Record a voiceover and/or import music for your video. Arrange audio clips in the perfect position to compliment whats happening in the video and adjust the volume to suit.

Subscribe to Corel's YouTube channel for the latest photo and video-editing tips.

© 1985-2024 Corel. All rights reserved.